## **eID: wijziging aanmelden op extraweb met identiteitskaart!**

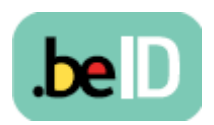

*Bron: webcoclub / webcoclub 08/03/2012*

Vanaf 2 mei 2012 zal je niet meer automatisch met je identiteitskaart/rijksregisternummer (eID) kunnen inloggen op het extraweb (bv. van thuis uit). De NMBS-Groep conformeert zich daarmee aan de richtlijnen van de Commissie voor Uitwisseling van de Gegevens, die zich baseert op de privacywetgeving.

Tot nog toe werd je rijksregisternummer bij het aanloggen met de elektronische identiteitskaart teruggevonden in de zogenaamde Oracle Internet Directory om de webverbinding tot stand te brengen.

De rijksregisternummers van de eID-gebruikers werden tot dan automatisch opgeslagen en er was bij het aanloggen geen expliciete toestemming voor het gebruik ervan nodig. Naar aanleiding van veranderingen van onze gegevensbanken wordt deze situatie nu geregulariseerd.

**Opgelet: voortaan moet elke gebruiker zijn expliciete toestemming geven voor het gebruik van het rijksregisternummer.** Daarna volgt de encryptie (d.w.z. de omzetting in een code om de geheimhouding te garanderen) van het ingevoerde rijksregisternummer en de opslag ervan zodat je kan blijven aanmelden met de elektronische identiteitskaart.

Zonder deze expliciete toestemming moeten de gebruikers in de toekomst inloggen met de token-codes of met Virtual Private Network (VPN). Deze toestemming kan op elk moment ingetrokken worden.

## **Overgangsperiode van 11 maart tot 2 mei 2012**

Hoe? **Vanaf 11 maart** vind je in de navigatiebalk bovenaan op het extraweb of intraweb een link 'eID' naar de online registratiemodule voor het ingeven van het rijksregisternummer en de toestemming van de gebruiker.

**Vanaf 2 mei** kunnen de medewerkers nog enkel inloggen volgens de door hen gemaakte keuze. Wie geen expliciete toestemming gaf voor het gebruik van zijn rijksregisternummer moet dus met de tokens (of VPN) inloggen.

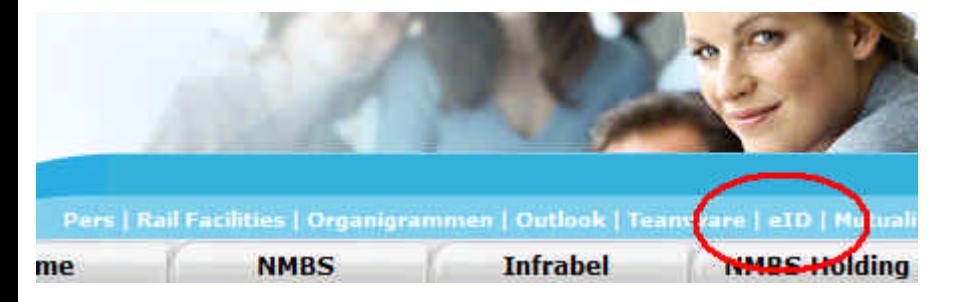

**Via de link 'eID'** kan je ook **na 1 mei** je rijksregisternummer registreren en je toestemming geven, waarna je via eID kan aanmelden.